## Package 'fdcov'

December 21, 2017

Title Analysis of Covariance Operators

Version 1.1.0

Author Alessandra Cabassi [aut], Adam B Kashlak [aut, cre], Davide Pigoli [ctb]

Maintainer Adam B Kashlak <kashlak@ualberta.ca>

URL <https://github.com/acabassi/fdcov>

BugReports <https://github.com/acabassi/fdcov/issues>

Description Provides a variety of tools for the analysis of covariance operators including ksample tests for equality and classification and clustering methods found in the works of Cabassi et al (2017) <doi:10.1214/17-EJS1347>, Kashlak et al (2017) <arXiv:1604.06310>, Pigoli et al (2014) <doi:10.1093/biomet/asu008>, and Panaretos et al (2010) <doi:10.1198/jasa.2010.tm09239>.

**Depends**  $R (= 3.2.0)$ 

License GPL-3

Encoding UTF-8

LazyData true

RoxygenNote 6.0.1.9000

Imports stats, matlab, corrplot

Suggests fds, knitr

VignetteBuilder knitr

NeedsCompilation no

Repository CRAN

Date/Publication 2017-12-21 21:17:44 UTC

## R topics documented:

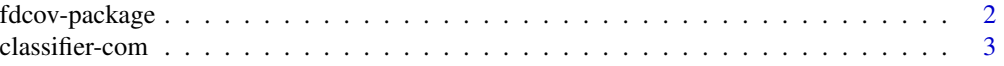

#### <span id="page-1-0"></span>2 fdcov-package control of the state of the state of the state of the state of the state of the state of the state of the state of the state of the state of the state of the state of the state of the state of the state of

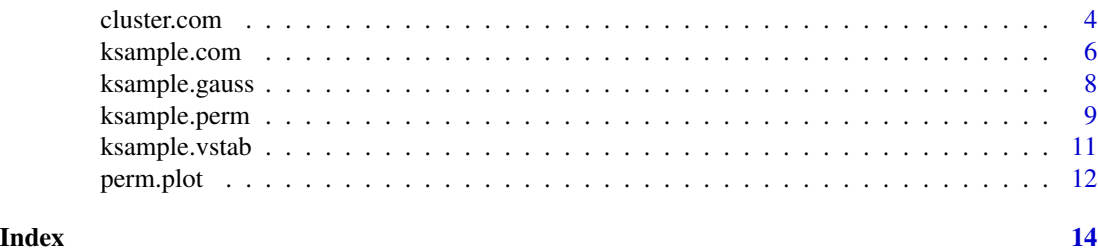

fdcov-package *Analysis of Covariance Operators.*

#### Description

fdcov a variety of tools for the analysis of covariance operators including k-sample tests for equality and classification and clustering methods.

#### Details

This package contains a collection of tools for performing statistical inference on functional data specifically through an analysis of the covariance structure of the data. It includes two methods for performing a k-sample test for equality of covariance in ksample.perm and ksample.com and two methods for 2-sample tests for equality assuming Gaussian data in ksample.gauss and ksample.vstab. For supervised and unsupervised learning, it contains a method to classify functional data with respect to each category's covariance operator in classif.com, and it contains a method to cluster functional data, cluster.com, again based on the covariance structure of the data.

The current version of this package assumes that all functional data is sampled on the same grid at the same intervals. Future updates are planned to allow for the below methods to interface with the fda package and its functional basis representations of the data.

#### Author(s)

Alessandra Cabassi <alessandra.cabassi@mail.polimi.it>, Adam B Kashlak <kashlak@ualberta.ca>

#### References

Cabassi, A., Pigoli, D., Secchi, P., Carter, P. A. (2017). Permutation tests for the equality of covariance operators of functional data with applications to evolutionary biology. Electron. J. Statist. 11(2), pp.3815–3840.

Kashlak, Adam B, John AD Aston, and Richard Nickl (2016). "Inference on covariance operators via concentration inequalities: k-sample tests, classification, and clustering via Rademacher complexities", April, 2016 (in review)

Pigoli, Davide, John AD Aston, Ian L Dryden, and Piercesare Secchi. "Distances and inference for covariance operators." Biometrika (2014): 101(2):409–422.

Panaretos, Victor M., David Kraus, and John H. Maddocks. "Second-order comparison of Gaussian random functions and the geometry of DNA minicircles." Journal of the American Statistical Association 105.490 (2010): 670-682.

#### <span id="page-2-0"></span>classifier-com 3

#### See Also

Useful links:

- <https://github.com/acabassi/fdcov>
- Report bugs at <https://github.com/acabassi/fdcov/issues>

classifier-com *Functional data classifier via concentration inequalities*

#### **Description**

classif.com trains a covariance operator based functional data classifier that makes use of concentration inequalities. predict.classif.com uses the previously trained classifier to classify new observations.

#### Usage

```
classif.com(datGrp, dat)
```

```
## S3 method for class 'classif.com'
predict(object, dat, SOFT = FALSE, LOADING = FALSE,
  ...)
```
#### Arguments

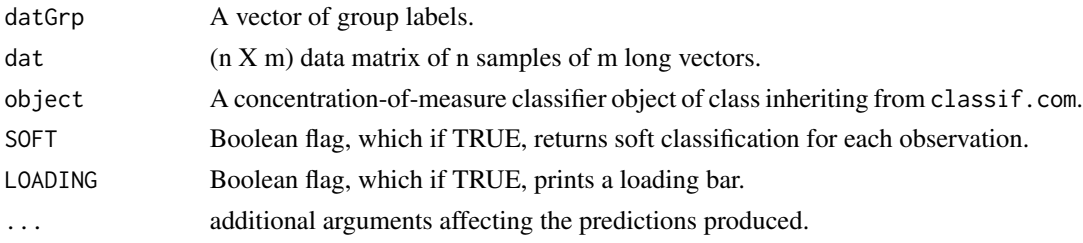

#### Details

These functions are used to train a functional data classifier and to predict the labels for a new set of observations. This method classifies based on the distances between each groups' sample covariance operator. A simplified version of Talagrand's concentration inequality is used to achieve this.

If the flag SOFT is set to TRUE, then soft classification occurs. In this case, given k different labels, a k-long probability vector is returned for each observation whose entries correspond to the probabilities that the observed function belongs to each specific label.

#### Value

classif.com returns a functional data classifier object. predict.classif.com returns a vector of n labels ( or an array of n probability vectors if SOFT=TRUE )

#### <span id="page-3-0"></span>Author(s)

Adam B Kashlak <kashlak@ualberta.ca>

#### References

Kashlak, Adam B, John AD Aston, and Richard Nickl (2016). "Inference on covariance operators via concentration inequalities: k-sample tests, classification, and clustering via Rademacher complexities", (in review)

#### Examples

```
## Not run:
library(fds);
# Setup training data
dat1 = rbind(t(aa$y[,1:100]), t(ao$y[,1:100]), t(dcl$y[,1:100]),
  t(iy$y[,1:100]), t(sh$y[,1:100])
);
# Setup testing data
dat2 = rbind(t(aa$y[,101:400]), t(ao$y[,101:400]), t(dcl$y[,101:400]),
  t(iy$y[,101:400]), t(sh$y[,101:400])
);
datgrp = gl(5,100);clCom = classif.com( datgrp, dat1 );
grp = predict( clCom, dat2, LOADING=TRUE );
acc = c(sum( grp[1:300]==1 ), sum( grp[301:600]==2 ), sum( grp[601:900]==3 ),
   sum( grp[901:1200]==4 ), sum( grp[1201:1500]==5 )
)/300;
print(rbind(gl(5,1),signif(acc,3)));
## End(Not run)
```
cluster.com *Functional data clustering via concentration inequalities*

#### Description

cluster.com clusters sets of functional data via their covariance operators making use of an EM style algorithm with concentration inequalities.

#### Usage

```
cluster.com(dat, labl = NULL, grpCnt = 2, iter = 30, SOFT = FALSE,
  PRINTLK = TRUE, LOADING = FALSE, IGNORESTOP = FALSE)
```
#### cluster.com 5

#### Arguments

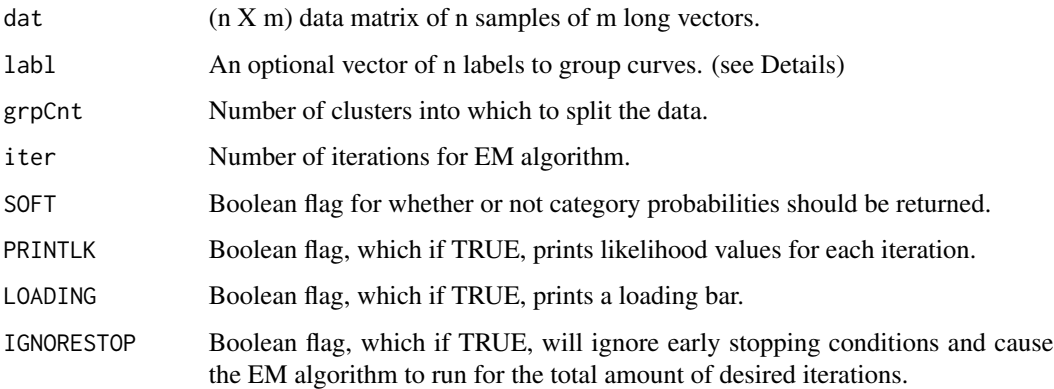

#### Details

This function clusters individual curves or sets of curves by considering the distance between their covariance operator and each estimated category covariance operator. The implemented algorithm reworks the concentration inequality based classification method classif.com into an EM style algorithm. This method iteratively updates the probability of a given observation belonging to each of the k categories. These probabilities are in turn used to update the category means. This process continues until either the total number of iterations is reached or a computed likelihood begins to decrease signaling the arrival of a local optimum.

If the argument labl is NULL, then every curve is clustered separately. If labl contains factors used to group the curves, then each set of curves is classified as one group. For example, if you have multiple speakers and multiple speech samples from each speaker, you can group the data from each speaker together in order to cluster based on each speakers' covariance operator rather than based on each speech sample individually.

If the flag SOFT is set to TRUE, then soft clustering occurs. In this case, given k different labels, a klong probability vector is returned for each observation whose entries correspond to the probability that the observed function belongs to a specific label.

#### Value

cluster.com returns a vector a labels with one entry for each row of data corresponding to one of the k categories ( or an array of probability vectors if SOFT=TRUE ).

#### Author(s)

Adam B Kashlak <kashlak@ualberta.ca>

#### References

Kashlak, Adam B, John A D Aston, and Richard Nickl (2016). "Inference on covariance operators via concentration inequalities: k-sample tests, classification, and clustering via Rademacher complexities", in review

#### Examples

```
## Not run:
# Load phoneme data
library(fds);
# Setup data to be clustered
dat = rbind( t(aa$y[,1:20]),t(iy$y[,1:20]),t(sh$y[,1:20]) );
# Cluster data into three groups
clst = cluster.com(dat,grpCnt=3);
matrix(clst,3,20,byrow=TRUE);
# cluster groups of curves
dat = rbind( t(aa$y[,1:40]),t(iy$y[,1:40]),t(sh$y[,1:40]) );
lab = gl(30, 4);# Cluster data into three groups
clst = cluster.com(dat,labl=lab,grpCnt=3);
matrix(clst,3,10,byrow=TRUE);
## End(Not run)
```
ksample.com *k-sample test for equality of covariance operators*

#### Description

ksample.com performs a k-sample test for equality of covariance operators using concentration inequalities.

#### Usage

```
ksample.com(dat, grp, p = 1, alpha = 0.05, scl1 = 1, scl2 = 1)
```
#### Arguments

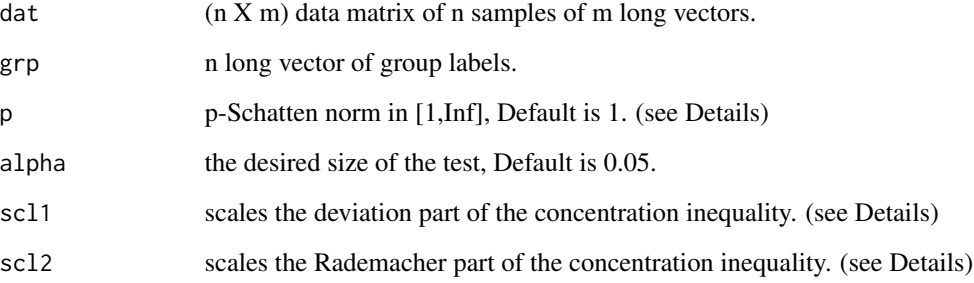

<span id="page-5-0"></span>

#### ksample.com 7

#### Details

This function tests for the equality of k covariance operators given k sets of functional data. It makes use of Talagrand's concentration inequality in the Banach space setting. The argument p specifies the p-Schatten norm used in the test. As detailed in Kashlak et al (2016), the most power is achieved using the trace class norm  $(p=1)$ , which is the default value.

This test is inherently conservative as it constructed by concatenating many concentration inequalities together. Consequently, the method may be tuned by adjusting the arguments scl1 and scl2 to achieve the desired empirical size for the users specific data set. Otherwise, it can be used as a quick first pass before a more powerful but more computational test, such as specifically ksample.perm, is run. More information on tuning this method can be found in the reference.

#### Value

Boolean value for whether or not the test believes the alternative hypothesis is true. ( i.e. Does there exist at least two categories of the k whose covariance operators are not equal? )

#### Author(s)

Adam B Kashlak <kashlak@ualberta.ca>

#### References

Kashlak, Adam B, John AD Aston, and Richard Nickl (2016). "Inference on covariance operators via concentration inequalities: k-sample tests, classification, and clustering via Rademacher complexities", (in review)

#### Examples

```
# Load in phoneme data
library(fds)
# Setup data arrays
dat1 = rbind( t(aa$y)[1:20,], t(sh$y)[1:20,] );
dat2 = rbind( t(aa\{sy})[1:20,], t(ao\{sy})[1:20,],);
data = rbind( dat1, t(aosy)[1:20,] );
# Setup group labels
grp1 = gl(2, 20);grp2 = gl(2, 20);grp3 = gl(3, 20);# Compare two disimilar phonemes (should return TRUE)
ksample.com(dat1,grp1);
# Compare two similar phonemes (should return FALSE)
ksample.com(dat2,grp2);
# Compare three phonemes (should return TRUE)
ksample.com(dat3,grp3);
```
<span id="page-7-0"></span>

#### **Description**

ksample.gauss performs a k-sample test for equality of covariance operators under the assumption that the data arises from a Gaussian process.

#### Usage

ksample.gauss(dat1, dat2,  $K = 5$ )

#### Arguments

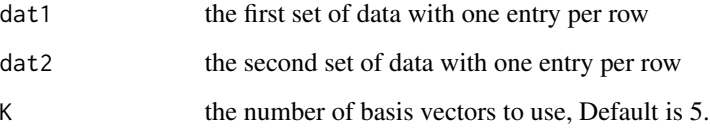

#### Details

ksample.vstab applies a similar method that has been modified to stabilize the variance. See the reference paper for more details on the mathematics of these methods.

These two methods use the Karhunen-Loeve expansion (eigen expansion for functional data) to represent the data in terms of K eigen-functions. Then a test statistic with asymptotic chi-squared distribution is computed in order to test for the equality of the covariance operators based on the two samples. If K is set to be 0, then the methods determine the number of eigen-functions to retain.

#### Value

p-value testing whether or not the two samples have differing covariance operators.

#### Author(s)

Adam B Kashlak <kashlak@ualberta.ca>

#### References

Panaretos, Victor M., David Kraus, and John H. Maddocks. "Second-order comparison of Gaussian random functions and the geometry of DNA minicircles." Journal of the American Statistical Association 105.490 (2010): 670-682.

#### <span id="page-8-0"></span>ksample.perm 9

#### Examples

```
# Load in phoneme data
library(fds)
# Set up test data
dat1 = t(aa\{s}y)[1:20,];
dat2 = t(sh$y)[1:20,];dat3 = t(aa$y)[21:40,];# Compare two disimilar phonemes
# Resulting in a small p-value
ksample.gauss(dat1,dat2,K=5);
ksample.vstab(dat1,dat2,K=5);
# Compare two sets of the same phonemes
# Resulting in a large p-value
ksample.gauss(dat1,dat3,K=5);
ksample.vstab(dat1,dat3,K=5);
```
ksample.perm *Multiple-sample permutation test for the equality of covariance operators of functional data*

#### Description

The method performs a test for the equality of the covariance operators of multiple data samples. It can also perform all of the pairwise comparisons between the groups and compute a p-value for each of them. This feature is useful when the global null hypothesis is rejected, so one may want to find out which samples have different covariances.

#### Usage

```
ksample.perm(dat, grp, iter = 1000, perm = "sync", dist = "sq",
 adj = TRUE, comb = "tipp", part = FALSE, cent = FALSE, load = FALSE)
```
#### Arguments

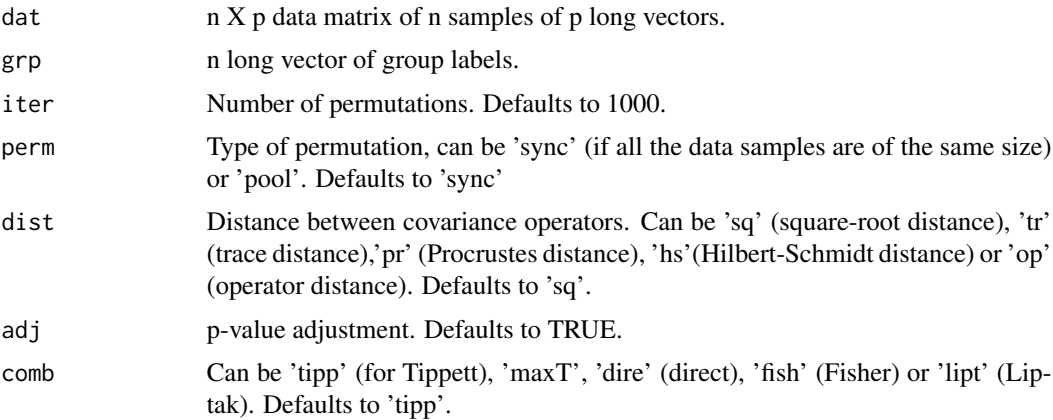

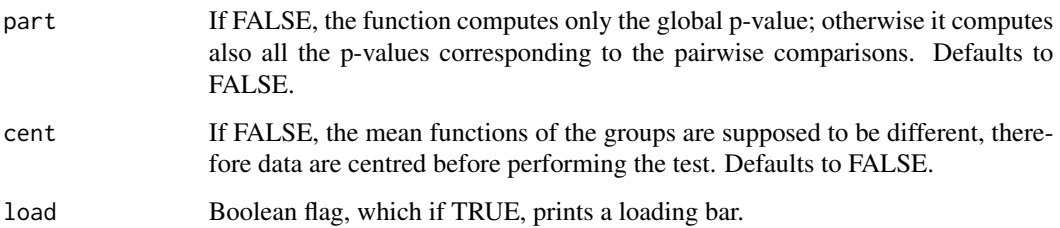

#### Value

If part is set to FALSE, the output is the p-value associated to the global test. If part is TRUE, the function returns also all the p-values of the pairwise comparisons.

#### Author(s)

Alessandra Cabassi <alessandra.cabassi@mail.polimi.it>

#### References

Cabassi, A., Pigoli, D., Secchi, P., Carter, P. A. (2017). Permutation tests for the equality of covariance operators of functional data with applications to evolutionary biology. Electron. J. Statist. 11(2), pp.3815–3840.

Pigoli, Davide, John A. D. Aston, Ian L. Dryden, and Piercesare Secchi (2014). "Distances and inference for covariance operators." Biometrika: 101(2):409–422.

#### Examples

```
## Not run:
## Phoneme data
library(fdcov)
library(fds)
# Create data set
data(aa); data(ao); data(dcl);data(iy);data(sh)
dat = cbind(aa$y[,1:20],ao$y[,1:20],dcl$y[,1:20],iy$y[,1:20],sh$y[,1:20])
dat = t(data)grp = c(rep(1,20), rep(2,20),rep(3,20),rep(4,20),rep(5,20))# Test the equality of the covariance operators
p = ksample.perm(dat, grp, iter=100, part = TRUE)
p$global # global p-value
p$partial # partial p-values
```
## End(Not run)

<span id="page-10-0"></span>

#### **Description**

ksample.gauss performs a k-sample test for equality of covariance operators under the assumption that the data arises from a Gaussian process.

#### Usage

ksample.vstab(dat1, dat2,  $K = 5$ )

#### Arguments

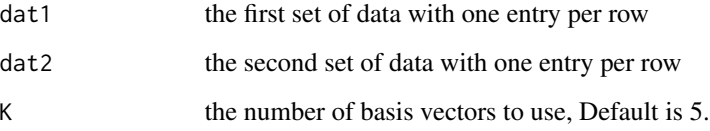

#### Details

ksample.vstab applies a similar method that has been modified to stabilize the variance. See the reference paper for more details on the mathematics of these methods.

These two methods use the Karhunen-Loeve expansion (eigen expansion for functional data) to represent the data in terms of K eigen-functions. Then a test statistic with asymptotic chi-squared distribution is computed in order to test for the equality of the covariance operators based on the two samples. If K is set to be 0, then the methods determine the number of eigen-functions to retain.

#### Value

p-value testing whether or not the two samples have differing covariance operators.

#### Author(s)

Adam B Kashlak <kashlak@ualberta.ca>

#### References

Panaretos, Victor M., David Kraus, and John H. Maddocks. "Second-order comparison of Gaussian random functions and the geometry of DNA minicircles." Journal of the American Statistical Association 105.490 (2010): 670-682.

#### <span id="page-11-0"></span>Examples

```
# Load in phoneme data
library(fds)
# Set up test data
dat1 = t(aa$y)[1:20,];
dat2 = t(sh$y)[1:20,];dat3 = t(aa$y)[21:40,];# Compare two disimilar phonemes
# Resulting in a small p-value
ksample.gauss(dat1,dat2,K=5);
ksample.vstab(dat1,dat2,K=5);
# Compare two sets of the same phonemes
# Resulting in a large p-value
ksample.gauss(dat1,dat3,K=5);
ksample.vstab(dat1,dat3,K=5);
```
perm.plot *Plot partial p-values*

#### Description

perm.plot plots all of the partial comparison p-values in a matrix.

#### Usage

```
perm.plot(p, k, lab = NULL, save = FALSE, name = "pvalues.eps")
```
#### Arguments

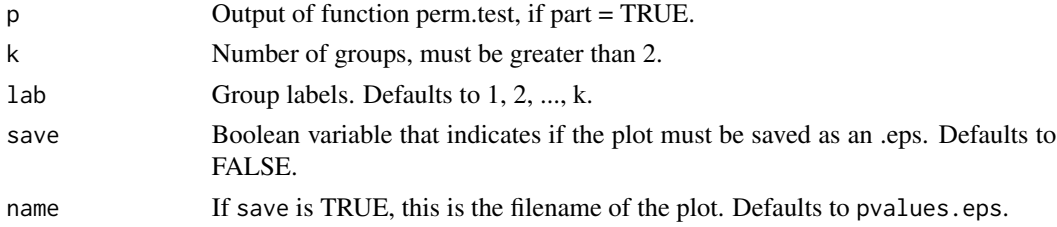

#### Value

perm.plot plots the partial p-values in a matrix.

### Author(s)

Alessandra Cabassi <alessandra.cabassi@mail.polimi.it>

#### References

Pigoli, Davide, John A. D. Aston, Ian L. Dryden, and Piercesare Secchi (2014). "Distances and inference for covariance operators." Biometrika: 101(2):409–422.

#### perm.plot that is a set of the set of the set of the set of the set of the set of the set of the set of the set of the set of the set of the set of the set of the set of the set of the set of the set of the set of the set

#### Examples

```
## Not run:
## Phoneme data
```

```
library(fdcov)
library(fds)
```

```
# Create data set
data(aa); data(ao); data(dcl);data(iy);data(sh)
dat=cbind(aa$y[,1:20],ao$y[,1:20],dcl$y[,1:20],iy$y[,1:20],sh$y[,1:20])
dat=t(dat)
grp=c(rep(1,20),rep(2,20),rep(3,20),rep(4,20),rep(5,20))
```
# Test the equality of the covariance operators p=ksample.perm(dat,grp,iter=100,only.glob=FALSE)

```
# Plot partial p-values
perm.plot(p,5, lab=c('aa','ao','dcl','iy','sh'))
```
## End(Not run)

# <span id="page-13-0"></span>Index

classif.com *(*classifier-com*)*, [3](#page-2-0) classifier-com, [3](#page-2-0) cluster.com, [4](#page-3-0)

fdcov *(*fdcov-package*)*, [2](#page-1-0) fdcov-package, [2](#page-1-0)

ksample.com, [6](#page-5-0) ksample.gauss, [8](#page-7-0) ksample.perm, [9](#page-8-0) ksample.vstab, [11](#page-10-0)

perm.plot, [12](#page-11-0) predict.classif.com *(*classifier-com*)*, [3](#page-2-0)